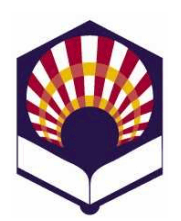

## **Programación Declarativa**

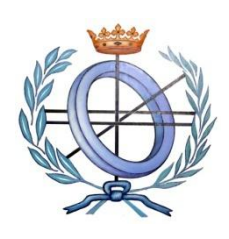

**Ingeniería Informática Cuarto curso. Primer cuatrimestre.**

## **Escuela Politécnica Superior de Córdoba Universidad de Córdoba**

**Curso académico: 2021 – 2022**

**Práctica número 4.- Tipos compuestos de datos y funciones con argumentos obligatorios y opcionales**

## **VECTORES Y MATRICES**

- 1. Codifica las siguientes funciones para el cómputo de **valores medios** de un vector  $\vec{v} = (x_1, x_2, ..., x_n)$ 
	- a) **Media aritmética**

$$
\frac{x_1 + x_2 + \dots + x_n}{n}
$$

- **Ejemplo**
	- o *(arithmeticMeanVector #(1. 2. 3.)) 2.0*
	- o *(arithmeticMeanVector #(1. 2. 3. 4. 5.)) 3.0*
- b) **Media geométrica**

$$
\sqrt[n]{x_1 \times x_2 \times \ldots \times x_n}
$$

- **Ejemplo**
	- o *(geometricMeanVector #(1. 2. 3.)) 1.817120593…*
	- o *(geometricMeanVector #(1. 2. 3. 4. 5.)) 2.6051710…*
- 2. Codifica una función, denominada "*miniMax",* que reciba una matriz (no necesariamente cuadrada) y devuelva el mínimo de los valores máximos de las filas de la matriz.
	- **Ejemplo**
		- o (*miniMax #(#(1. 2. 3. 2.) #(4. 5. 6. 4.) #(7. 8. 9. 7.))) 3.*
- 3. Determinante de una matriz de dimensión 3 x 3 y área del triángulo.
	- a) Codifica una función que permita calcular el **determinante** de una matriz de dimensión 3 x 3:
		- $\begin{vmatrix} x_1 & y_1 & z_1 \end{vmatrix}$
		- $\bullet$   $\begin{vmatrix} x_2 & y_2 & z_2 \end{vmatrix}$  $|x_3 \quad y_3 \quad z_3|$
	- b) Utiliza la función anterior para calcular el **área de un triángulo** definido por sus vértices: *P1=(x1,y1), P2=(x2,y2) y P3=(x3,y3)*

 $\circ$  área(P1, P2, P3) = valor\_absoluto  $\frac{1}{2}$  $\frac{1}{2}$  $\mathcal{X}$  $\chi$  $\chi$ I

## **LISTAS Y PARÁMETROS OBLIGATORIOS U OPCIONALES**

- 4. Codifica una función, denominada *primosMenores*, que reciba un número natural y genere una lista con los números **primos menores o iguales** que dicho número.
	- **Ejemplos**
		- o *(primosMenores 9) (2 3 5 7)*
		- o *(primosMenores 11) (2 3 5 7 11)*
	- **Nota**:
		- o Utiliza el predicado "*primo?*" codificado en la práctica nº 3.
- 5. Codifica una función, denominada *descomposiciónEnPrimos,* que reciba un número natural y genere una lista con su **descomposición en números primos**.
	- **Ejemplos**
		- o *(descomposiciónEnPrimos 2) (2)*
		- o *(descomposiciónEnPrimos 12) (2 2 3)*
		- o *(descomposiciónEnPrimos 60) (2 2 3 5)*
- 6. Codifica una función, denominada *filtrarListaPrimos,* que reciba una **lista** de números naturales y devuelva otra lista compuesta por los números primos.
	- **Ejemplos**
		- $\circ$  (*filtrarListaPrimos* '()  $\rightarrow$  ()
		- o (*filtrarListaPrimos*  $(2 \ 3 \ 4 \ 5 \ 6)$ )  $\rightarrow$  (2 3 5)
		- o (*filtrarListaPrimos* **'(**2 3 4 5 6 7 8 9 10)) (2 3 5 7)
- 7. Codifica una función denominada *filtrarPrimos* que reciba un número variable de números naturales y devuelva una lista compuesta por los números primos.
	- **Ejemplos**
		- $\circ$  (*filtrarPrimos* )  $\rightarrow$  ()
		- $\circ$  (*filtrarPrimos* 2 3 4 5 6) → (2 3 5)
		- o (*filtrarPrimos* 2 3 4 5 6 7 8 9 10 11 12)  $\rightarrow$  (2 3 5 7 11)
- 8. Codifica una función denominada *filtrarPrimosDelimitados* que reciba dos números "**inicial**" y "**final**" (parámetros obligatorios) y un número variable de números naturales y devuelva una lista compuesta por los números **primos** delimitados por "**inicial**" y "**final**".
	- **Ejemplos**
		- $\circ$  (*filtrarPrimosDelimitados* 2 10)  $\rightarrow$  ()
		- o *(filtrarPrimosDelimitados 2 10 3 4 5 6) (3 5)*
		- o *(filtrarPrimosDelimitados 2 10 3 4 5 6 7 8 9 10 11 12) (3 5 7)*
		- o *(filtrarPrimosDelimitados 10 2 3 4 5 6 7 8 9 10 11 12) ()*
- 9. Codifica una función **recursiva**, denominada *separar*, que reciba como parámetro una lista de números y los reparta en dos listas, dependiendo de

que ocupen un "lugar o posición" par o impar.

- Ejemplos
	- $\circ$  (*separar*  $'($ )  $\rightarrow$  (() ())
	- $\circ$  (*separar* '(2))  $\to$  ((2) ())
	- $\circ$  (*separar* '(3 2))  $\to$  ((3) (2))
	- o *(separar '(1 3 2)) ((1 2) (3))*
	- o *(separar '(4 1 3 2)) ((4 3) (1 2))*
	- $\circ$  (*separar* '(5 4 1 3 2))  $\rightarrow$   $\rightarrow$  ((5 1 2) (4 3))
- 10.Codifica una función **recursiva**, denominada *unir*, que reciba como parámetros dos listas ordenadas de números y devuelva otra lista con los números ordenados
	- **Ejemplos**
		- $\circ$  (*unir* '() '())  $\rightarrow$  ()
		- $\circ$  (*unir* '(1) '())  $\to$  (1)
		- $\circ$  *(unir '(1) '(2))*  $\to$  *(12)*
		- $\circ$  *(unir '(1 3) '(2))*  $\rightarrow$  *(1 2 3)*
		- o *(unir '(1 3) '(2 4 5)) (1 2 3 4 5)*
		- o *(unir '(1 3 5) '(2 4)) (1 2 3 4 5)*
		- o *(unir '() '(1 2 3 4 5)) (1 2 3 4 5)*

11.Método de ordenación *mergeSort*

- **Descripción** 
	- o Datos de entrada : 5 4 1 3 2
		- **División** 
			- $\checkmark$  Primera: 512 / 43
			- $\checkmark$  Segunda: 52/1 // 4/3
			- $\checkmark$  Tercera:  $5 / 2 / 1 / 1 / 1 / 4 / 3$
		- **Fusión:** 
			- $\checkmark$  Primera: 25/1/134
			- $\checkmark$  Segunda: 125 / 34
			- $\checkmark$  Tercera: 12345
- Codifica una función que permita ordenar una **lista** de números utilizando el método *mergeSort*.
	- o Ejemplo
		- ← (*mergeSort* '(5 4 1 3 2))  $\rightarrow$  (1 2 3 4 5)
- **Observación**
	- o Utilizas las funciones "*separar*" y "*unir*" de los ejercicios anteriores.
- 12.Codifica una función denominada *mergeSortDatos* que permita ordenar una **cantidad variable** de números utilizando el método *mergeSort*.
	- **Ejemplo**
		- $\circ$  (*mergeSortDatos* )  $\rightarrow$  ()
		- $\circ$  (*mergeSortDatos* 2)  $\rightarrow$  (2)
		- o (*mergeSortDatos* 1 3 2)  $\rightarrow$  1 2 3)
		- o (*mergeSortDatos* 5 4 1 3 2)  $\rightarrow$  (1 2 3 4 5)